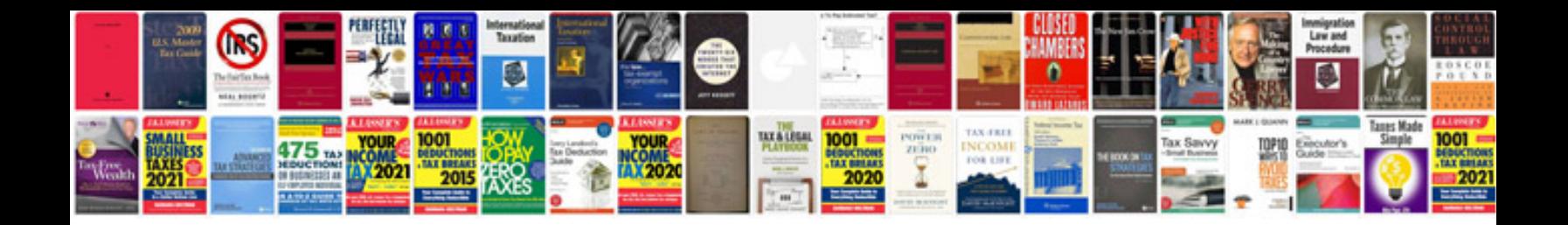

C dockable forms

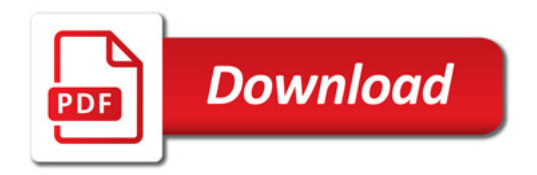

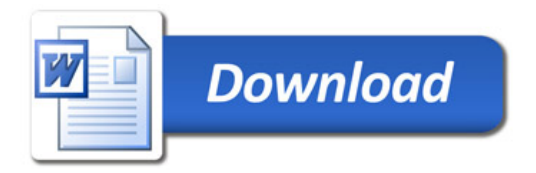